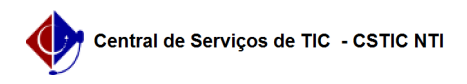

## [tutorial] Como se preparar para o preenchimento/aprovação do PAAD e RAAD?

22/07/2024 15:55:06

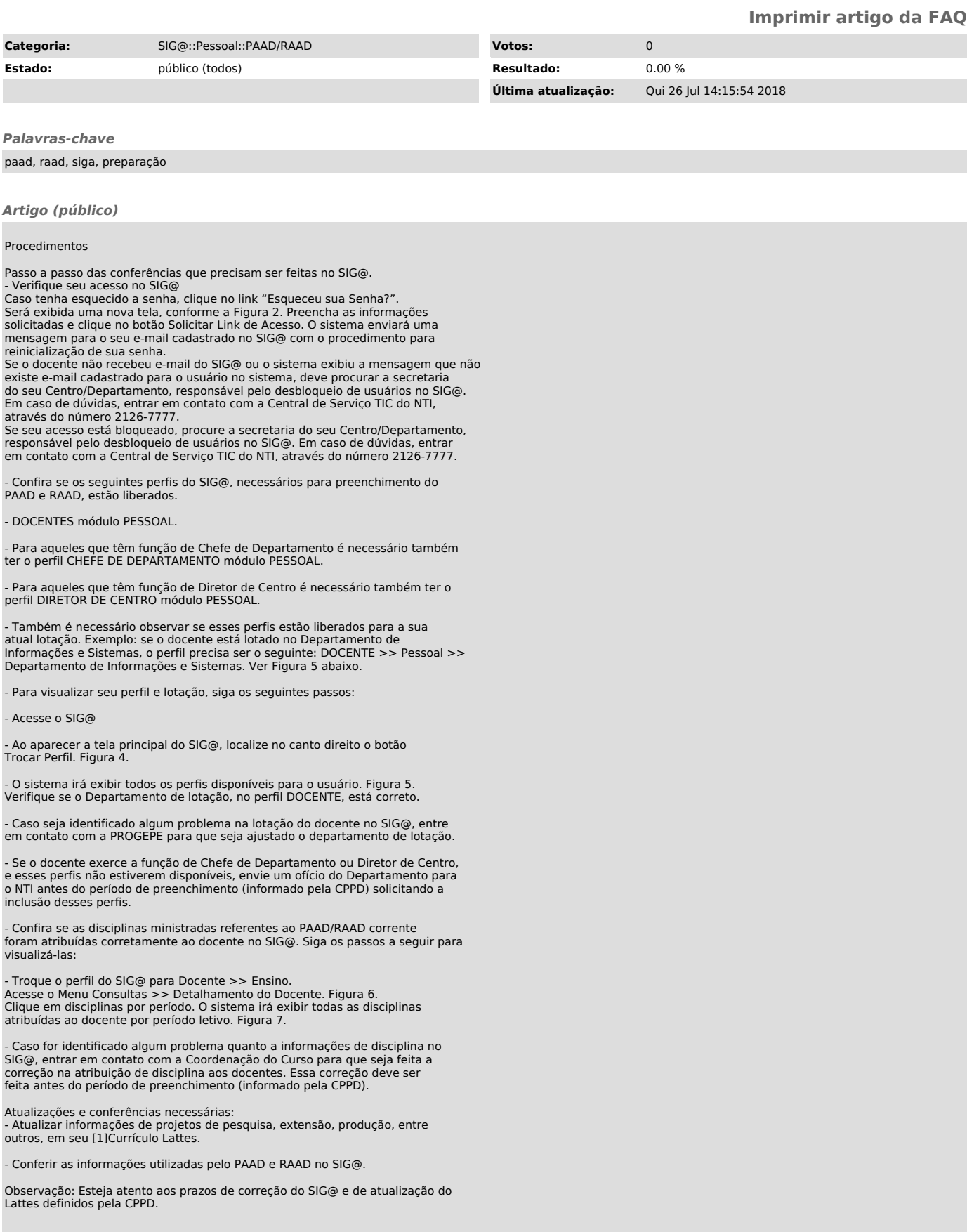

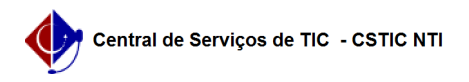

[1] http://lattes.cnpq.br/